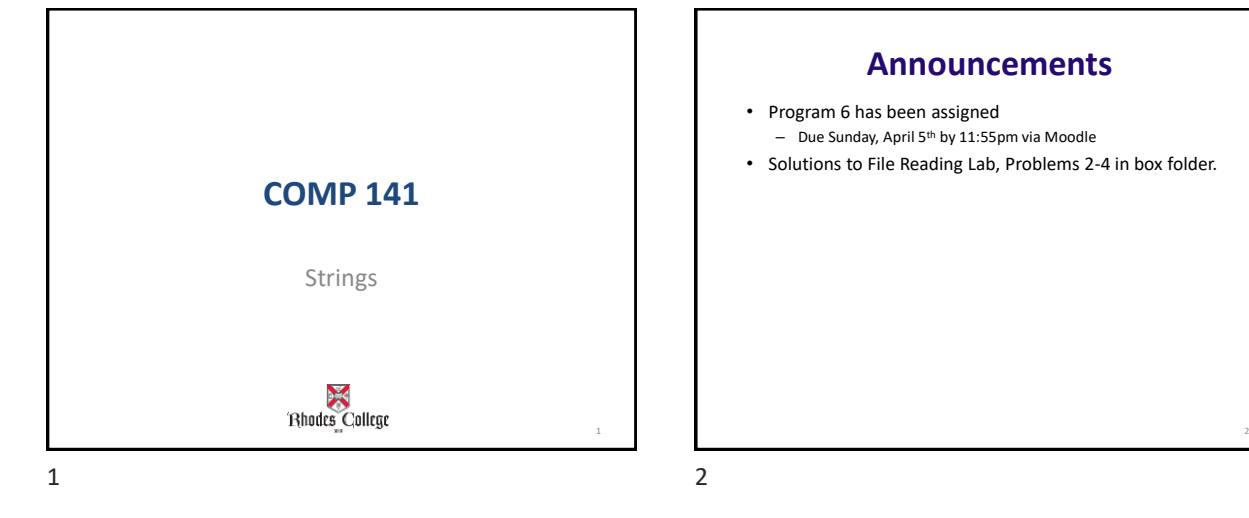

# **Basic String Operations**

- Many types of programs perform operations on strings – So far we've only really seen strings as input/output
- In Python, many tools for examining and manipulating strings
	- Strings are sequences, so many of the tools that work with sequences work with strings

### **Strings are built from characters**

The string "Computer" is represented internally like this:

#### |"C" |"o" |"m" |"p" |"u" |"t" |"e" |"r" |

- Each piece of a string is called a *character*.
- A character is a special kind of string that is made up of exactly one letter, number, or symbol.

 $3 \t 4$ 

3

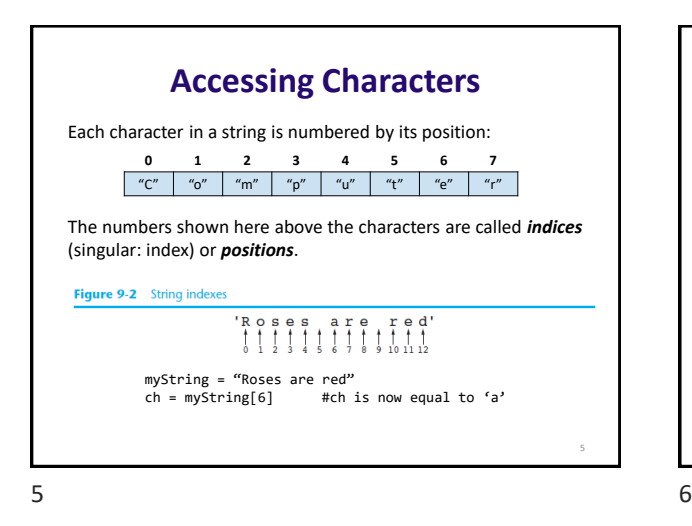

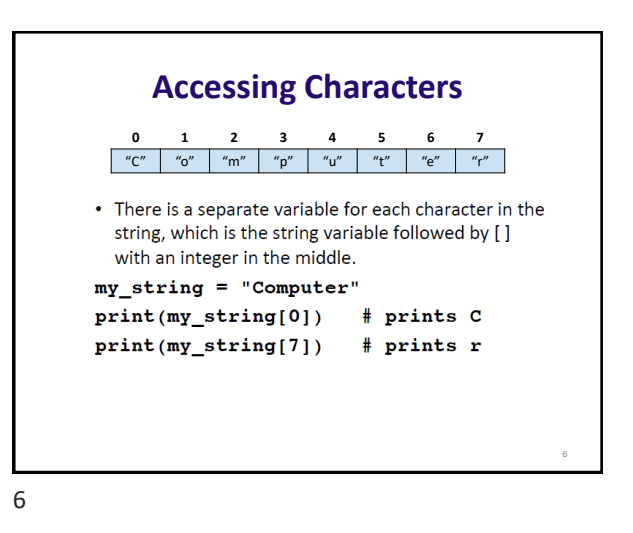

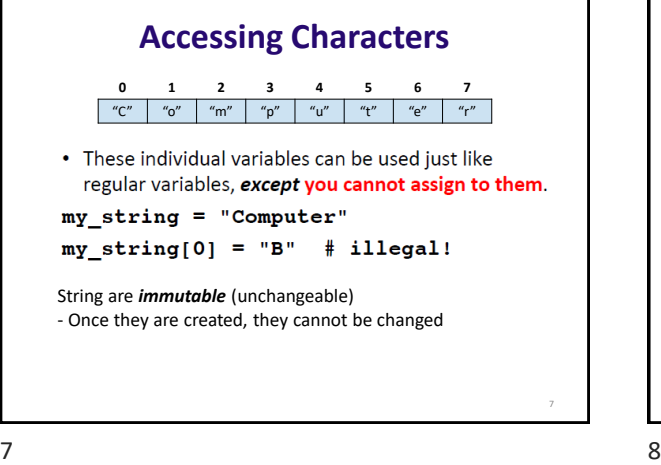

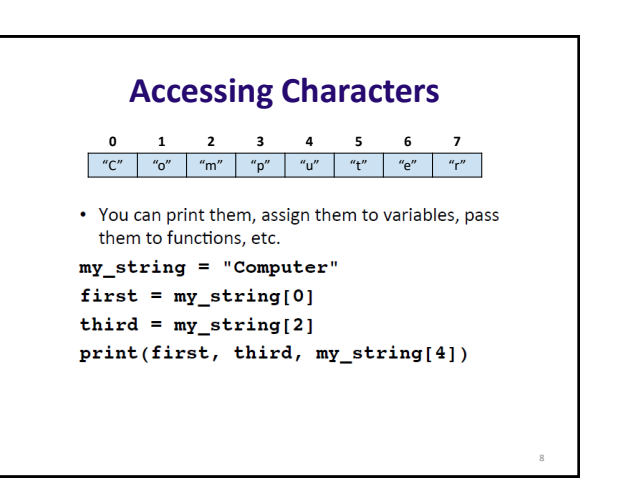

## **Another Example**

name = input("What is your name?")  $initial = name[0]$ print("The first initial of your name is", initial)

Sample Output: What is your name? Catie The first initial of your name is C

 $9 \hspace{2.5cm} 10$ 

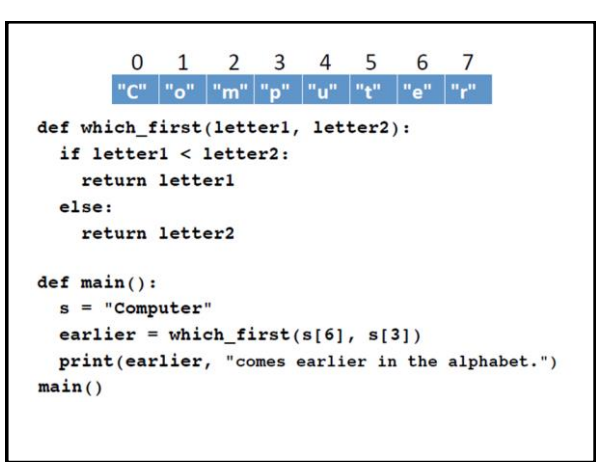

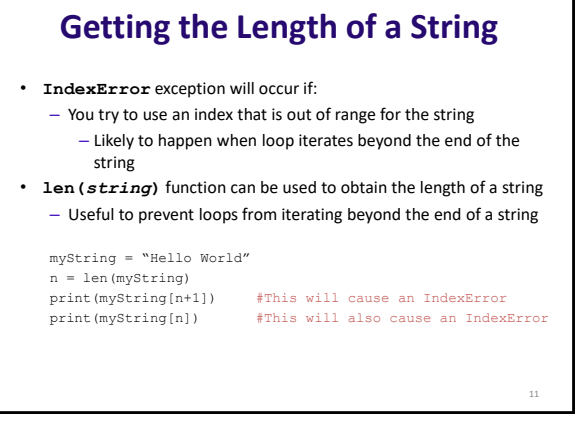

## **Getting the Length of a String**

- Assume s is a string variable
- len (s) returns the length of s
- len("Computer") returns 8
- len("A B C") returns ??? 5
- len("") returns ??? 0
- len uses return, meaning if you want to capture the length, you should save the return value in a variable

11 12

## **Loops over Strings**

• Wanting to be able to access characters one at a time naturally leads to using a for loop to process strings

Suppose we have a string variable named **s**. (You don't know what actual characters are stored in **s**, though.)

- What is the first numerical position in **s**?
- What is the last numerical position in **s**?

### **Loops over Strings**

• Wanting to be able to access characters one at a time naturally leads to using a for loop to process strings

Suppose we have a string variable named **s**. (You don't know what actual characters are stored in **s**, though.)

- What is the first numerical position in **s**? 0
- What is the last numerical position in **s**? len(s)-1

**#Assume s is a string variable for pos in range(?, ?): #do something with s[pos]**

 $13$  14

# **Loops over Strings** • Wanting to be able to access characters one at a time naturally leads to using a for loop to process strings Suppose we have a string variable named **s**. (You don't know what actual characters are stored in **s**, though.) • What is the first numerical position in s? 0 • What is the last numerical position in **s**? len(s)-1 **#Assume s is a string variable for pos in range(0, len(s)): #do something with s[pos]**

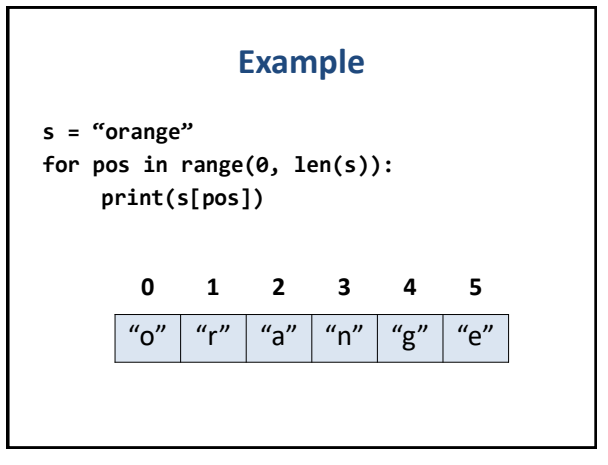

 $15$  16

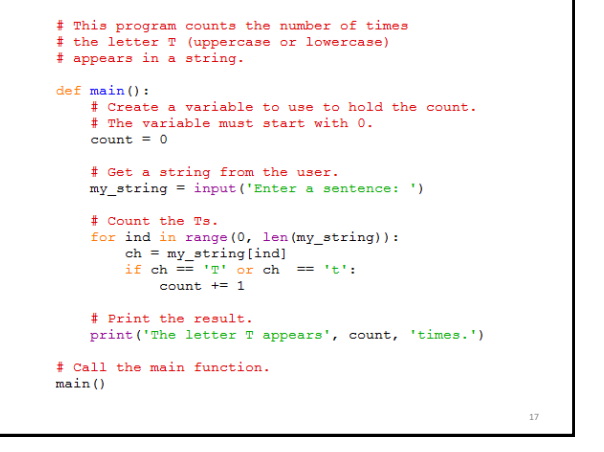

 $17$  and  $18$ 

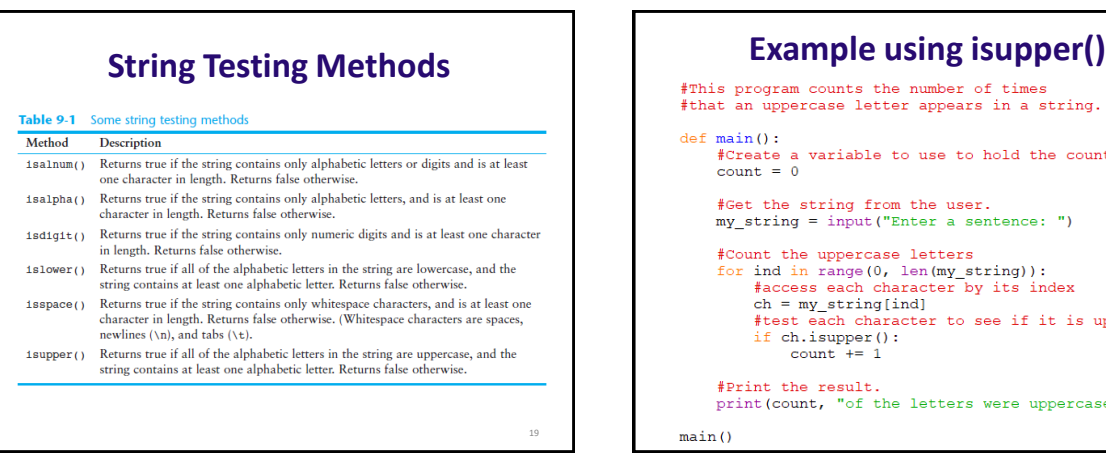

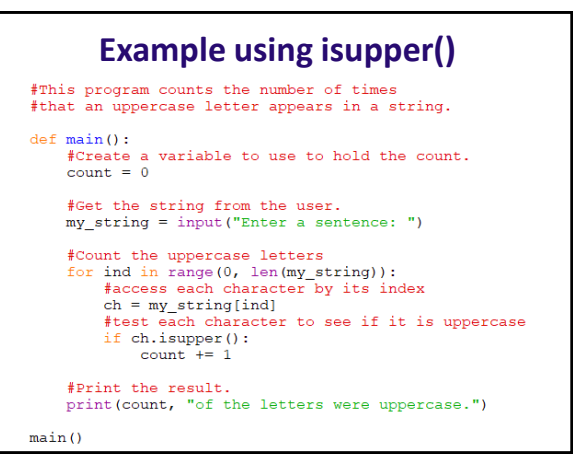

**Practice**

1. Write a loop to count the number of capital

2. Write a loop to count capital or lowercase A's. 3. Write a loop to print every other character in a

4. Write a loop to print all the letters in a string in

• **Challenge:** Write a loop to print the letters of a string in forward order intermixed with backward order (alternating between forward/backward). e.g., for "abcde" you would print aebdccdbea

letter A's in a string.

reverse order

string, starting with the first.

Solutions to 2-4 in Box folder: **stringPractice.py** 

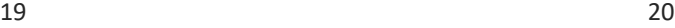

22

# **String Modification Methods Example using lower()**

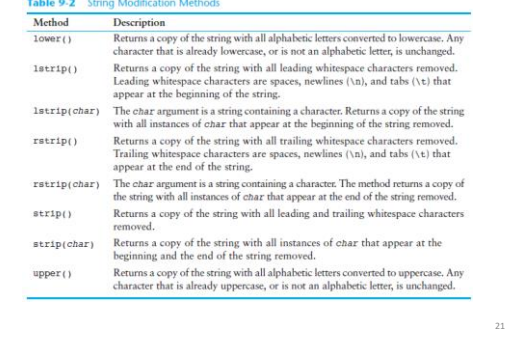

#### 21 22

shape = input("Enter shape: Sphere or Cube ") shape = shape.lower() if shape == 'sphere' or shape == 'cube': validShape = True else: validShape = False